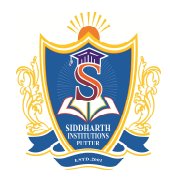

**SIDDHARTH GROUP OF INSTITUTIONS :: PUTTUR**

Siddharth Nagar, Narayanavanam Road – 517583

#### **QUESTION BANK (DESCRIPTIVE)**

**Subject with Code :**CP(16CS501)**Course & Branch**: B.Tech–Common to all**Year &Sem:** I-

#### B.Tech& I-Sem**Regulation:**R16

### **UNIT –I**

### **Overview of Computers and Programming**

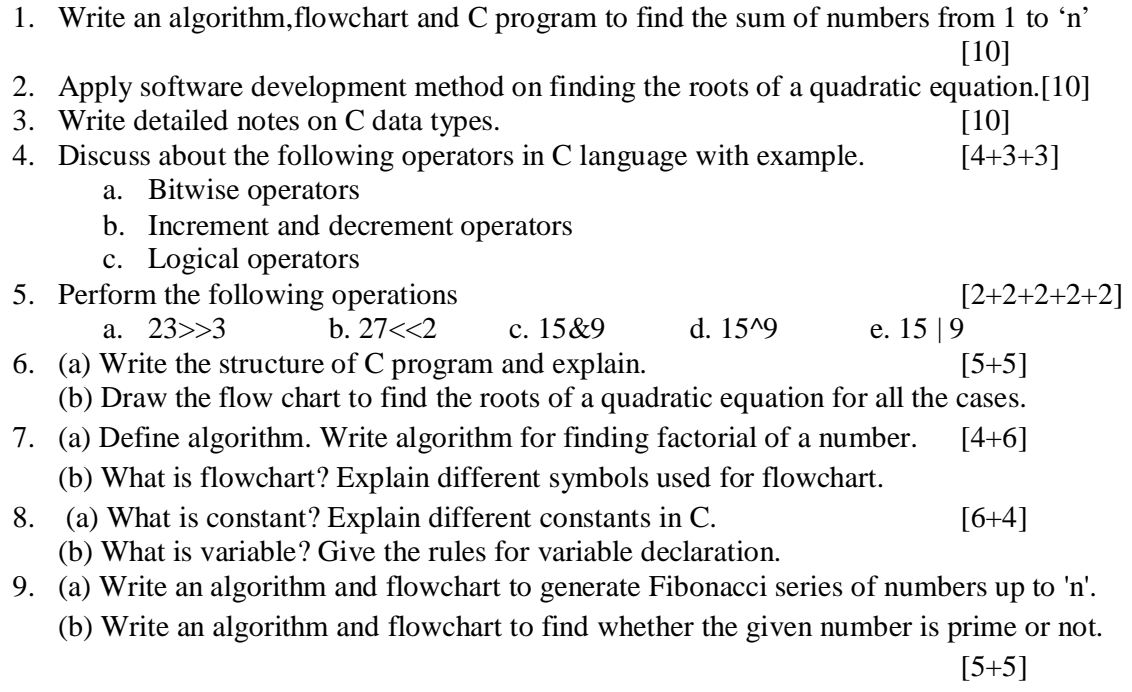

10. (a) Draw the flow chart to find the root of a quadratic equation for all the cases.[5+5] (b) Write a Cprogram to find the roots of a quadratic equation for all the cases.

# **UNIT-II**

# **Decision and Loop Control Statements**

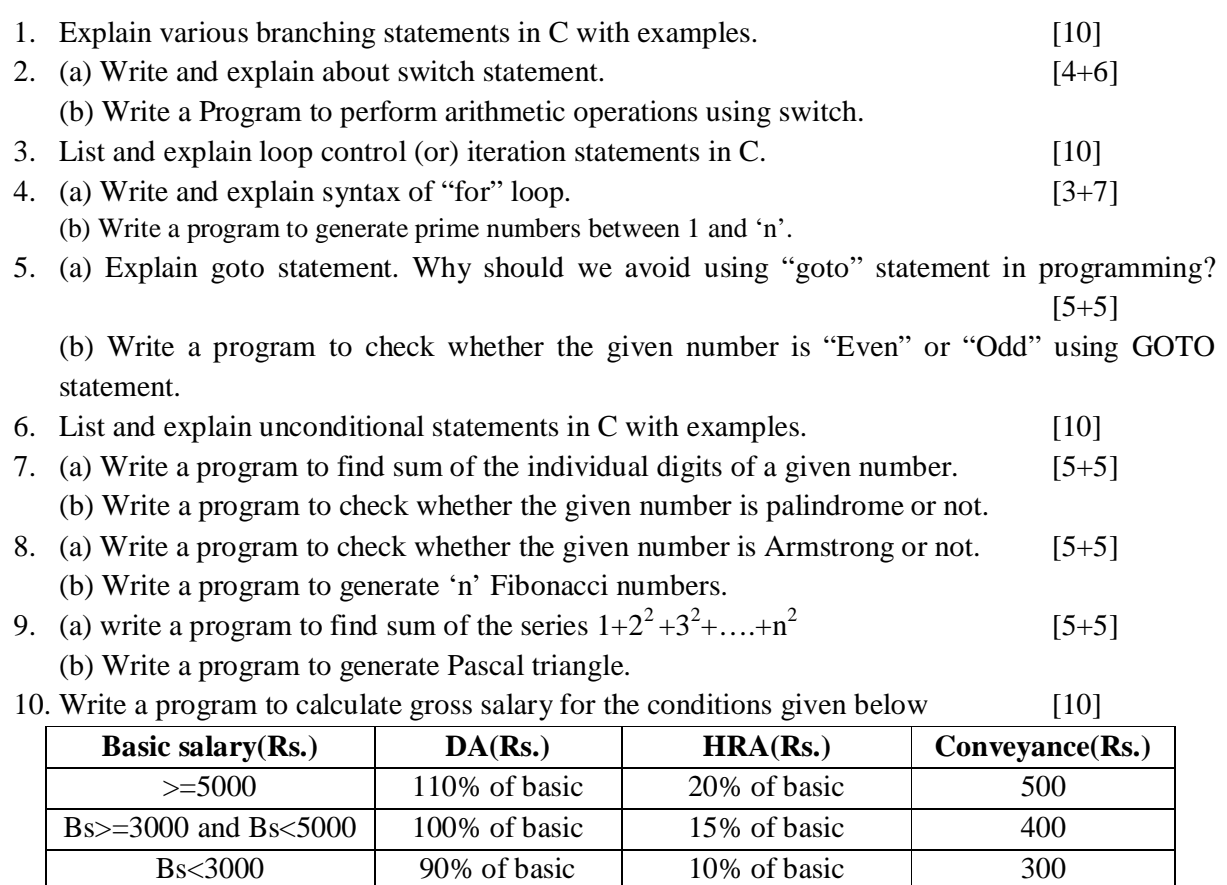

# **UNIT-III**

# **Arrays and Strings**

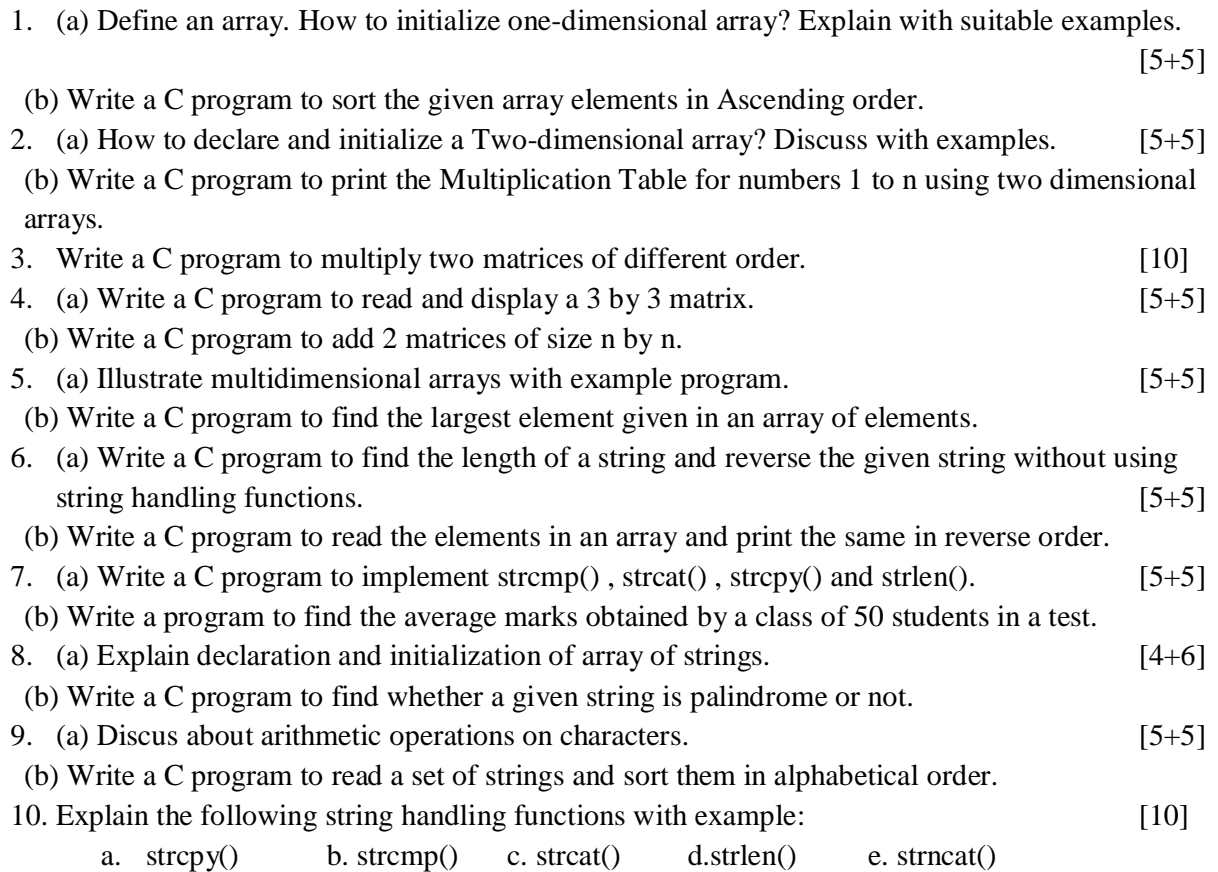

# **UNIT-IV**

# **Functions and Pointers**

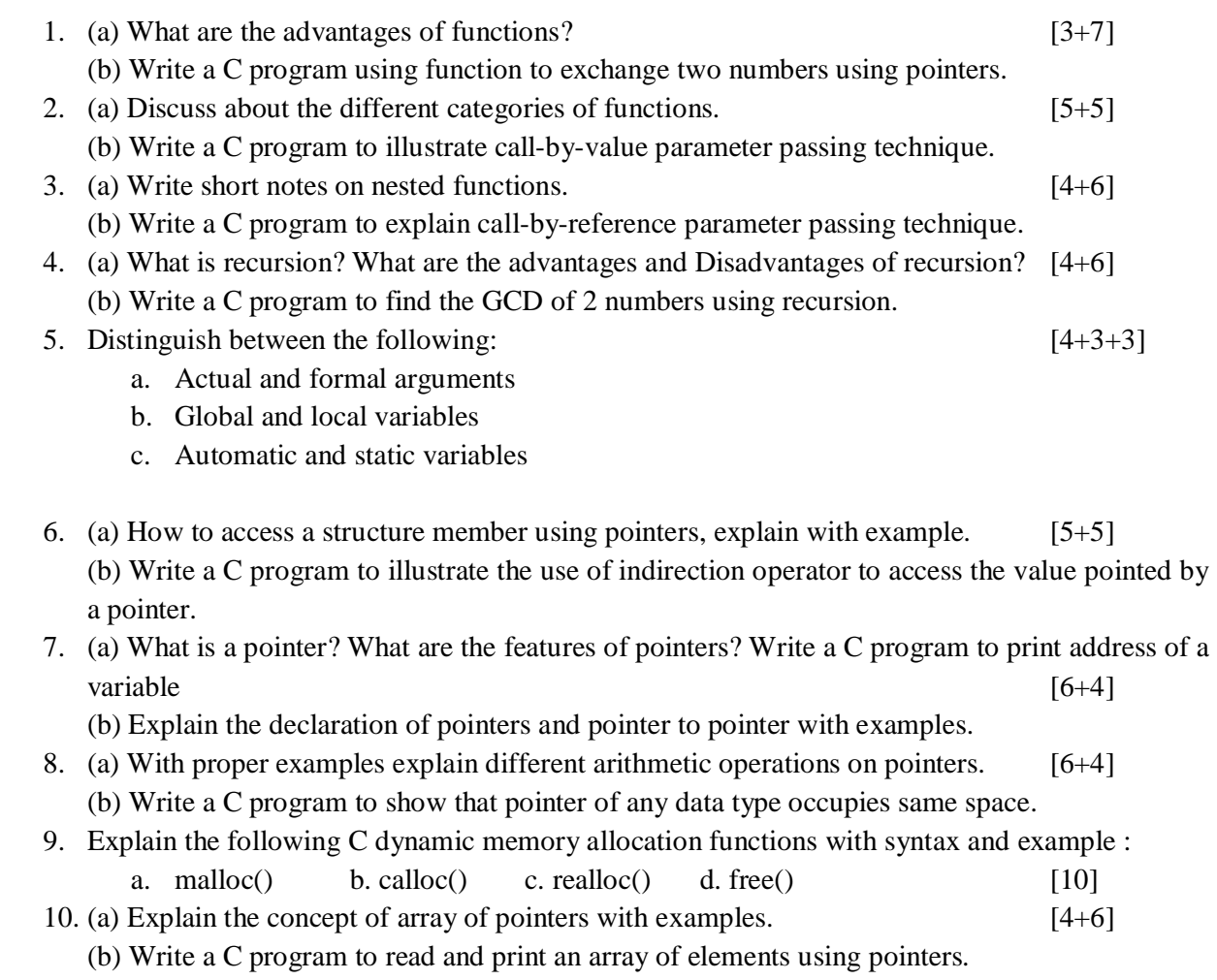

### **UNIT-V**

# **Structures and File Management in C**

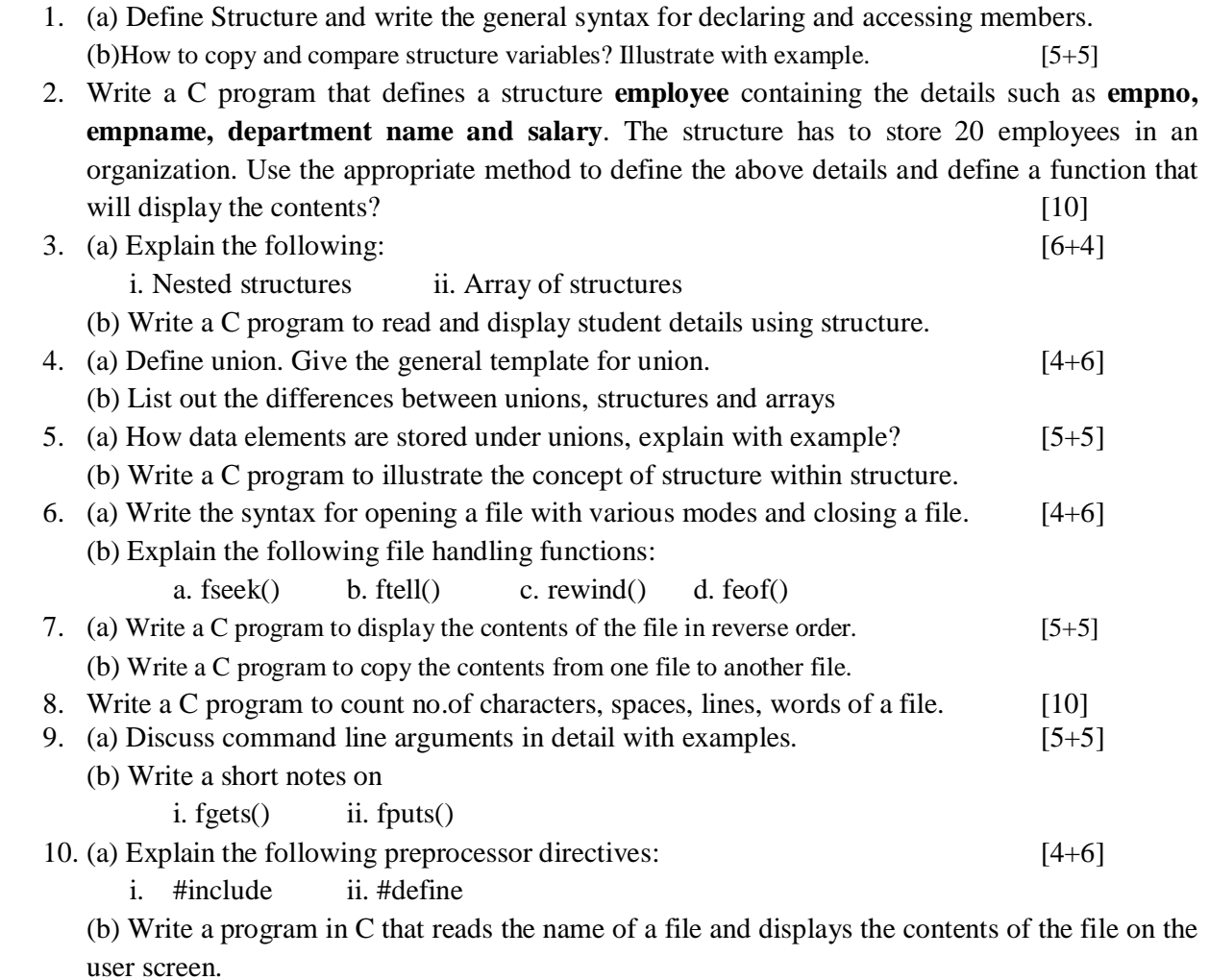

#### Prepared by:

 A. Balasubramani, N. Deepak kumar, K.V.S.K. Prakash, A. Dhasaradhi, O. Kiran Kishore, T. Therisa& M. Rekha

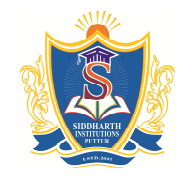

**SIDDHARTH GROUP OF INSTITUTIONS :: PUTTUR**

Siddharth Nagar, Narayanavanam Road – 517583

#### **QUESTION BANK (OBJECTIVE)**

**Subject with Code :** CP(16CS501)**Course & Branch**: B.Tech –Common to All **Year &Sem:** I-

### B.Tech& I-Sem**Regulation:**R16

### **UNIT– I Overview of Computers and Programming**

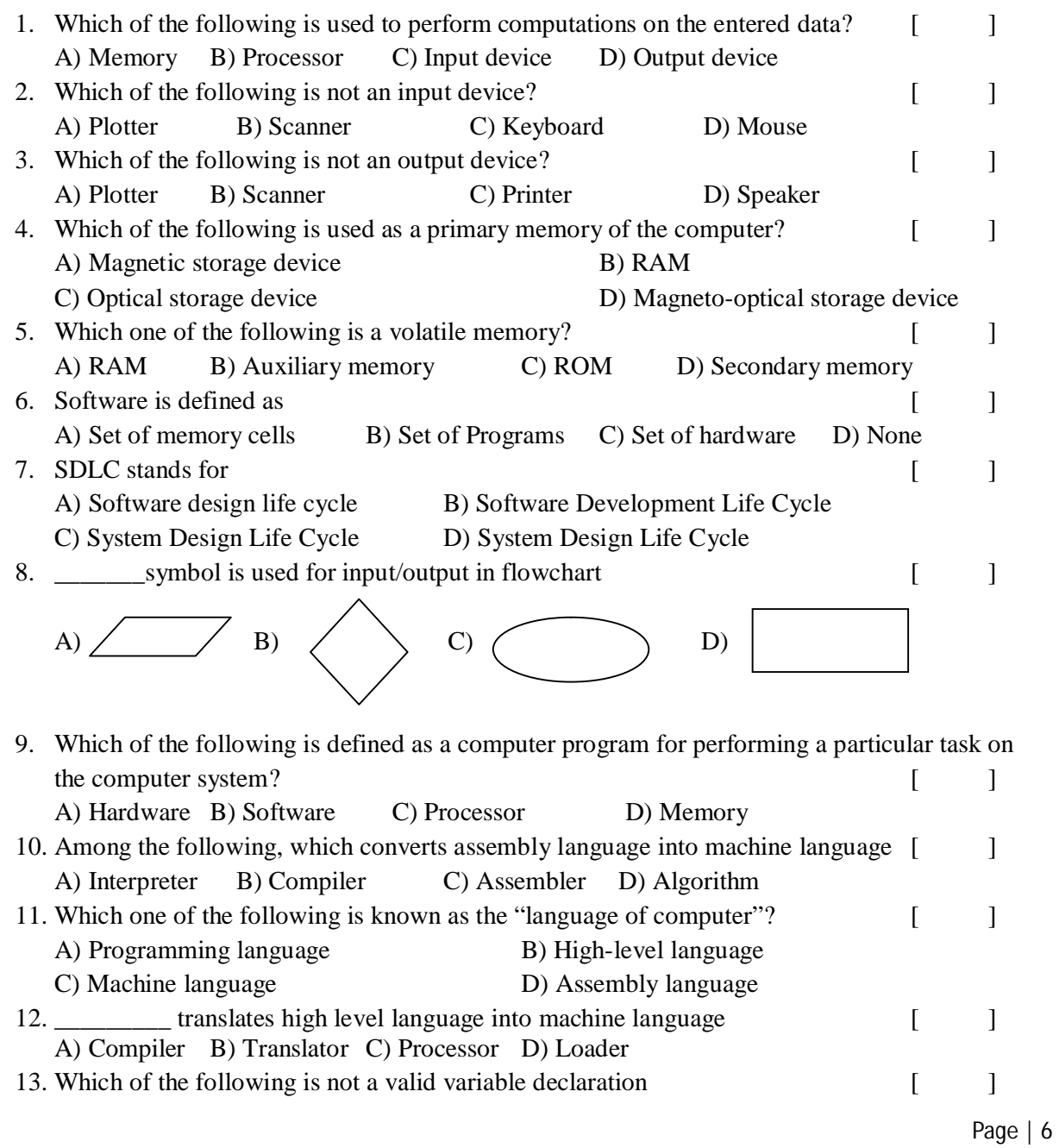

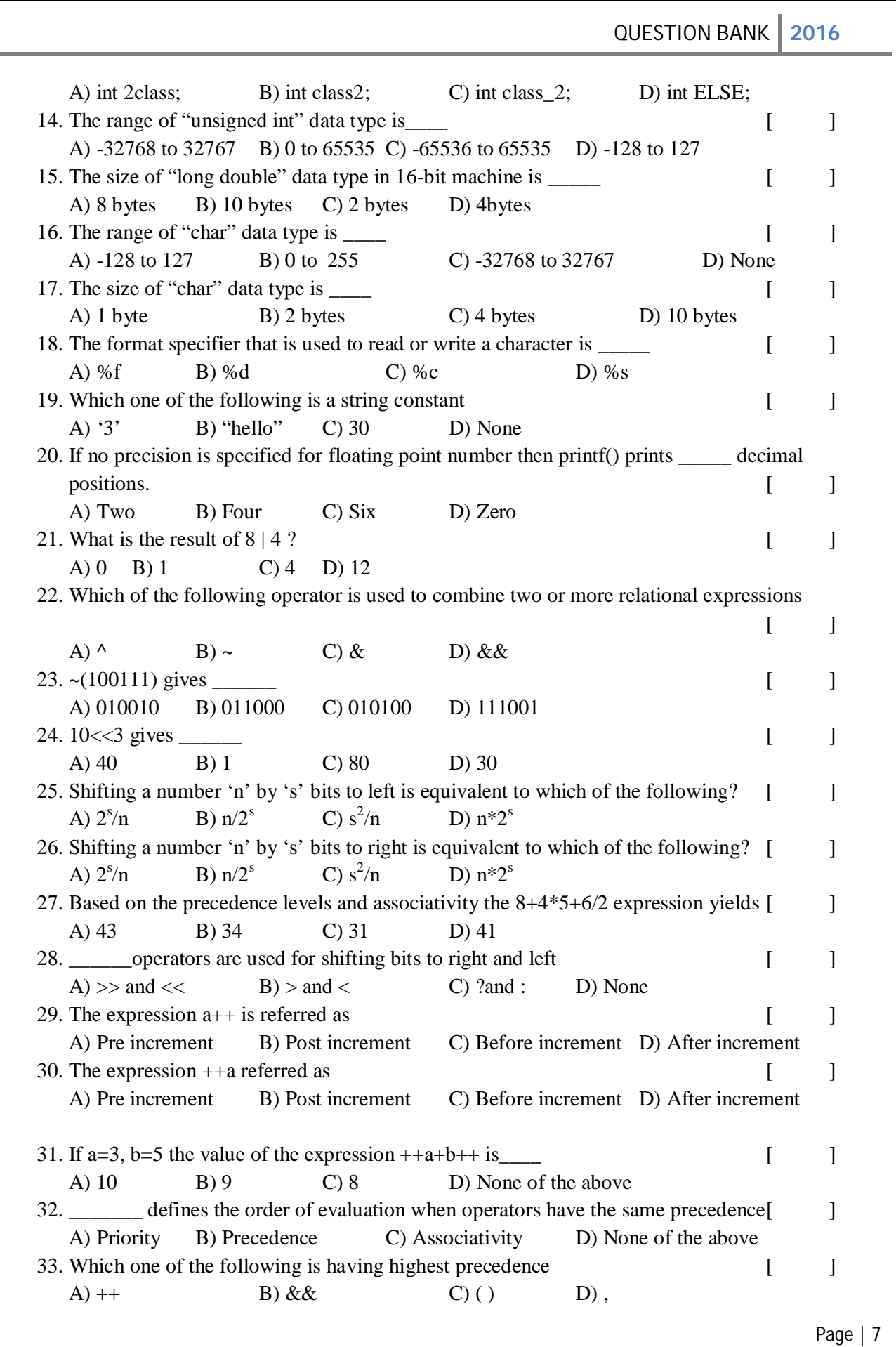

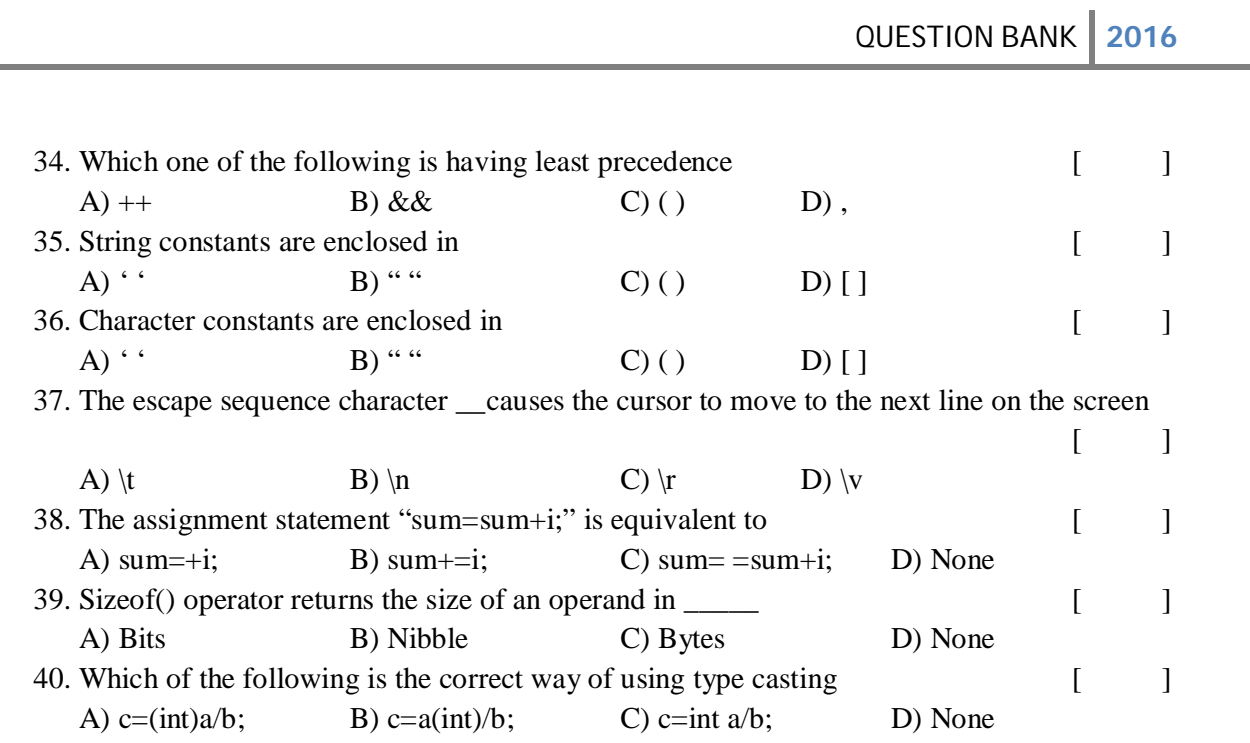

### **UNIT-II**

# **Decision and Loop Control Statements**

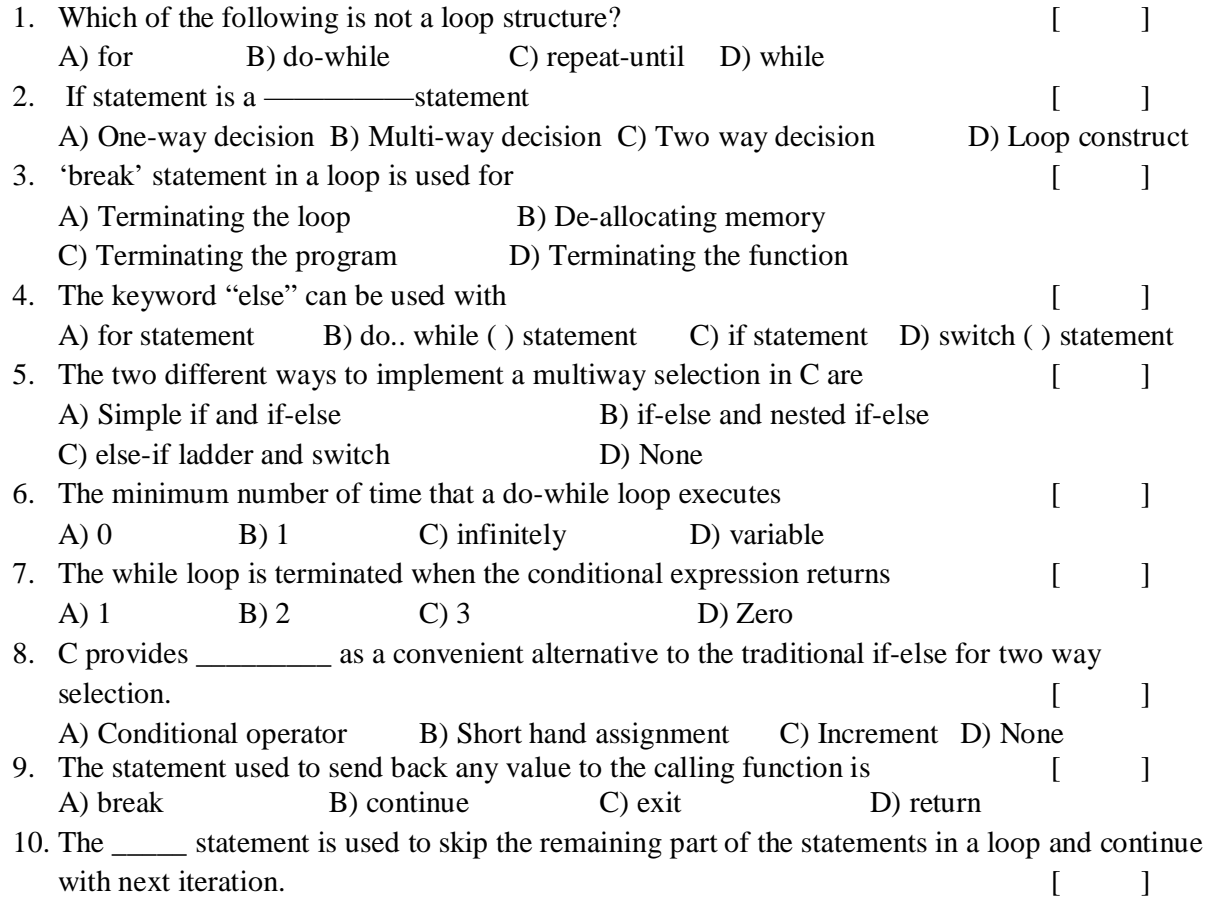

```
QUESTION BANK 2016
                                                                            Page | 9
   A) break B) goto C) continue D) exit
11. ________should be avoided as part of structured programming approach [ ]
   A) break B) goto C) continue D) exit
12. The minimum number of times "for" loop executes [ ]
   A) 2 B) can't be predicted C) 0 D) 1
13. What will be output when you will execute following c code? [ ]
      void main()
      { int fruit=1; 
          switch(fruit+2)
         {
                default:printf("apple"); 
               case 4: printf(" banana");
                case 5: printf(" orange");
                case 8: printf(" grape"); 
         }
      }
   A) apple banana orange grape B) grape C) orange D) banana orange grape
14. Which for loop has range of similar indexes of 'i' used in for (i = 0, i < n; i++)? [ ]
   A) for (i = n; i > 0; i-) B) for (i = n; i > 0; i-)C) for (i = n-1; i > 0; i-) D) for (i = n-1; i > -1; i-)15. What will be output when you will execute following C code? [ ]
   void main()
       { 
         int check=2;
          switch(check)
         {
            case 2: printf("1"); 
   break; 
            case 3: printf(" 2"); 
         break; 
         } 
       }
  A) 12 B) 2 C) 1 D) Compilation error
16. Which one among the following is the correct syntax of for loop? [ ]
   A) for(i=0;i<n; i++); B) for(i<n; i=0; i++);
   C) for(i=0; i\leq n; i++); D) None
17. 'for' loop in C program, if the condition is missing \begin{bmatrix} \begin{bmatrix} 1 \\ 1 \end{bmatrix}A) Assumed to be present and taken to be false
   B) Assumed to be present and taken to be true
   C) Syntax error
```
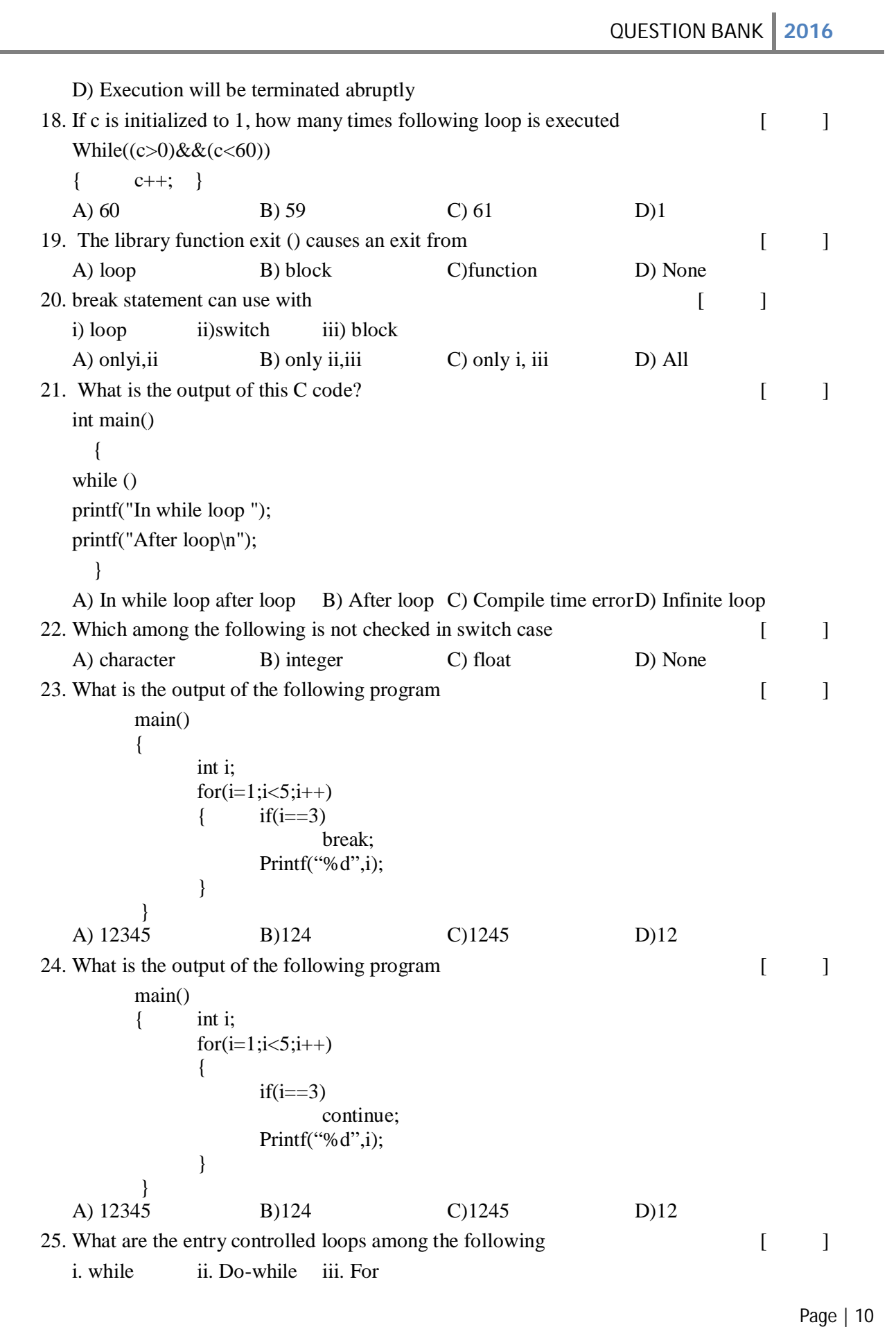

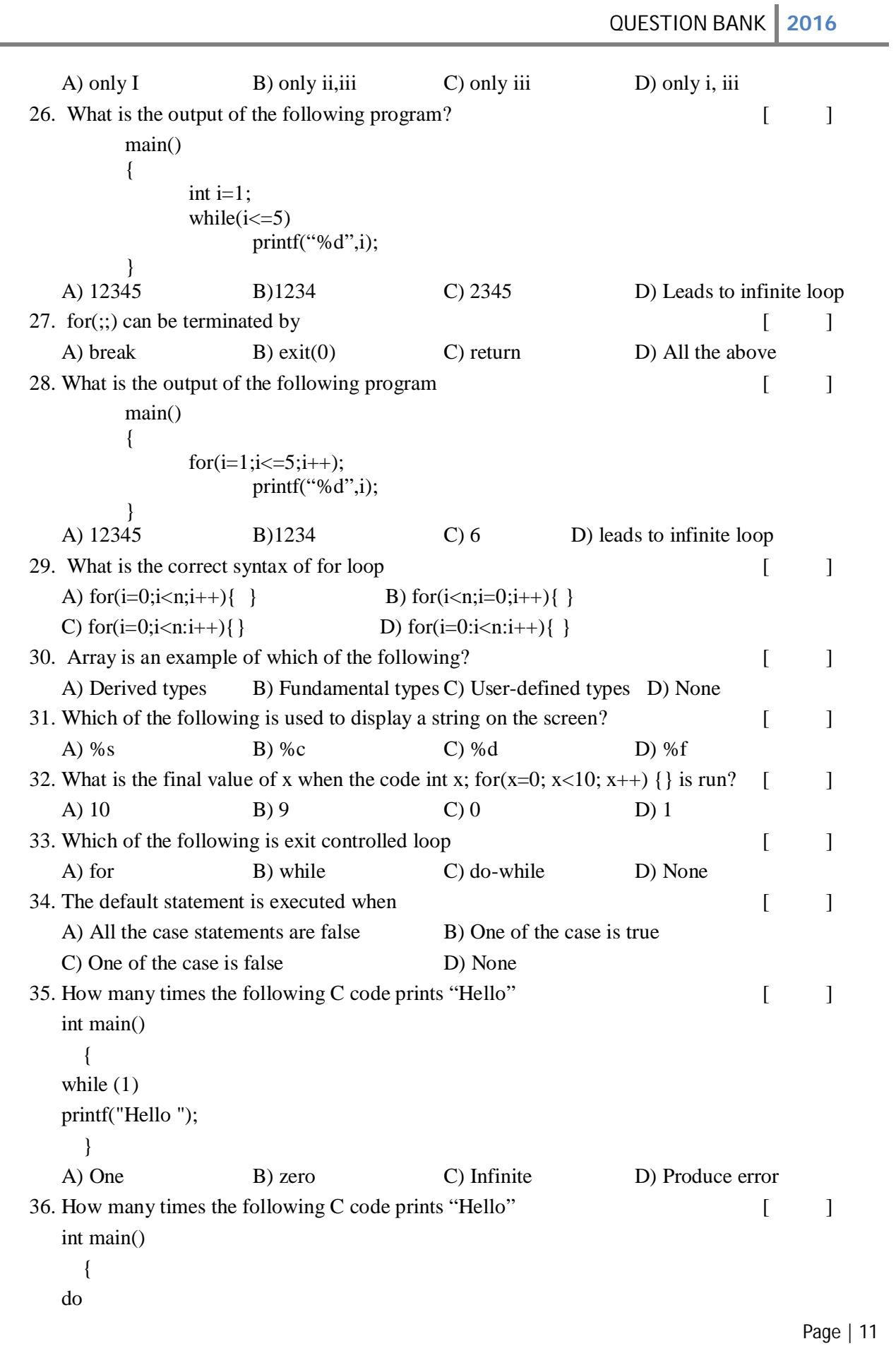

 { printf("Hello "); }while(0); } A) One B) zero C) Infinite D) Produce error 37. How many bytes the array **price** occupies. float price[10]; [ ] A) 10 bytes B) 4 bytes C) 40 bytes D) 20 bytes 38. Which of the following is syntactically correct? [ ] A) for(); B) for(;); C) for(,); D) for(;;); 39. What is the output of the following code [ ] main() { int a=  $0,b = 20$ ; char  $x = 1, y = 10$ ;  $if(a,b,x,y)$ printf("hello"); } A) Syntax error B) hello C) 10 D) None 40. <u>\_\_\_\_\_</u> is used to terminate from the entire program [ ] A) return B) break C) exit D) goto

### **UNIT-III**

### **Arrays and Strings**

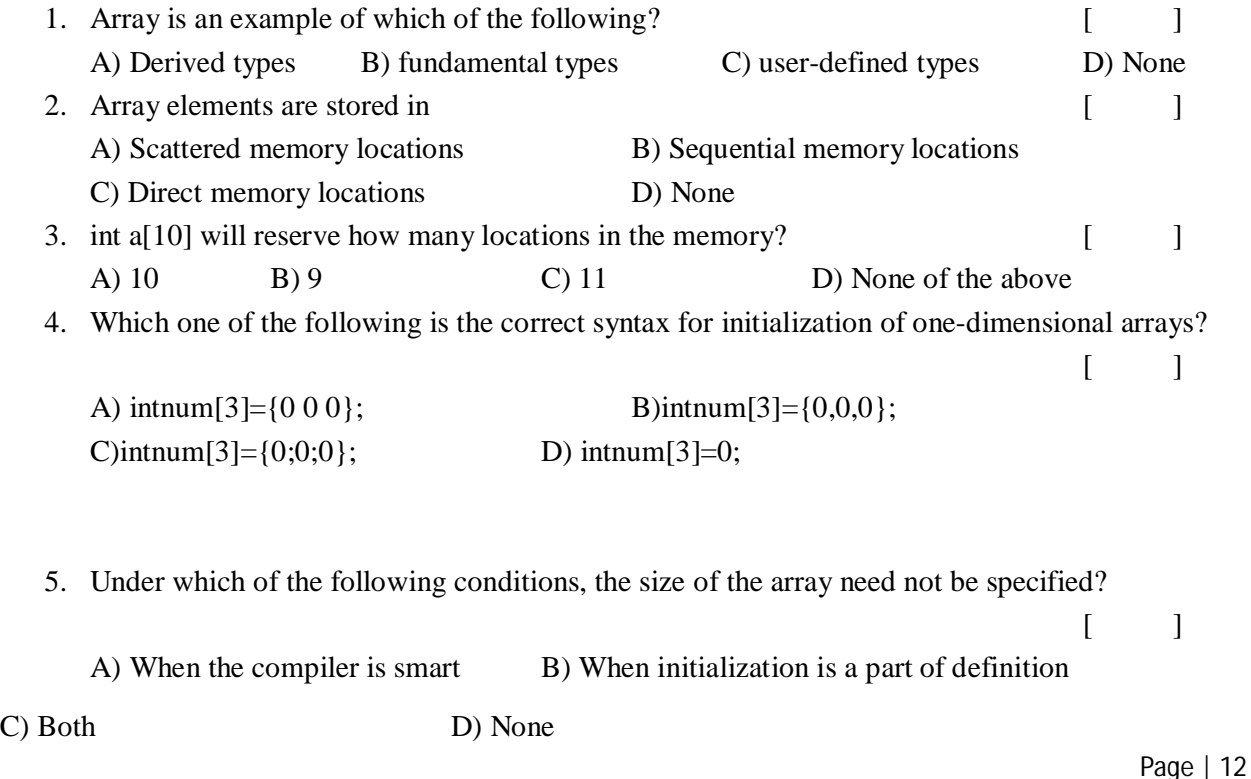

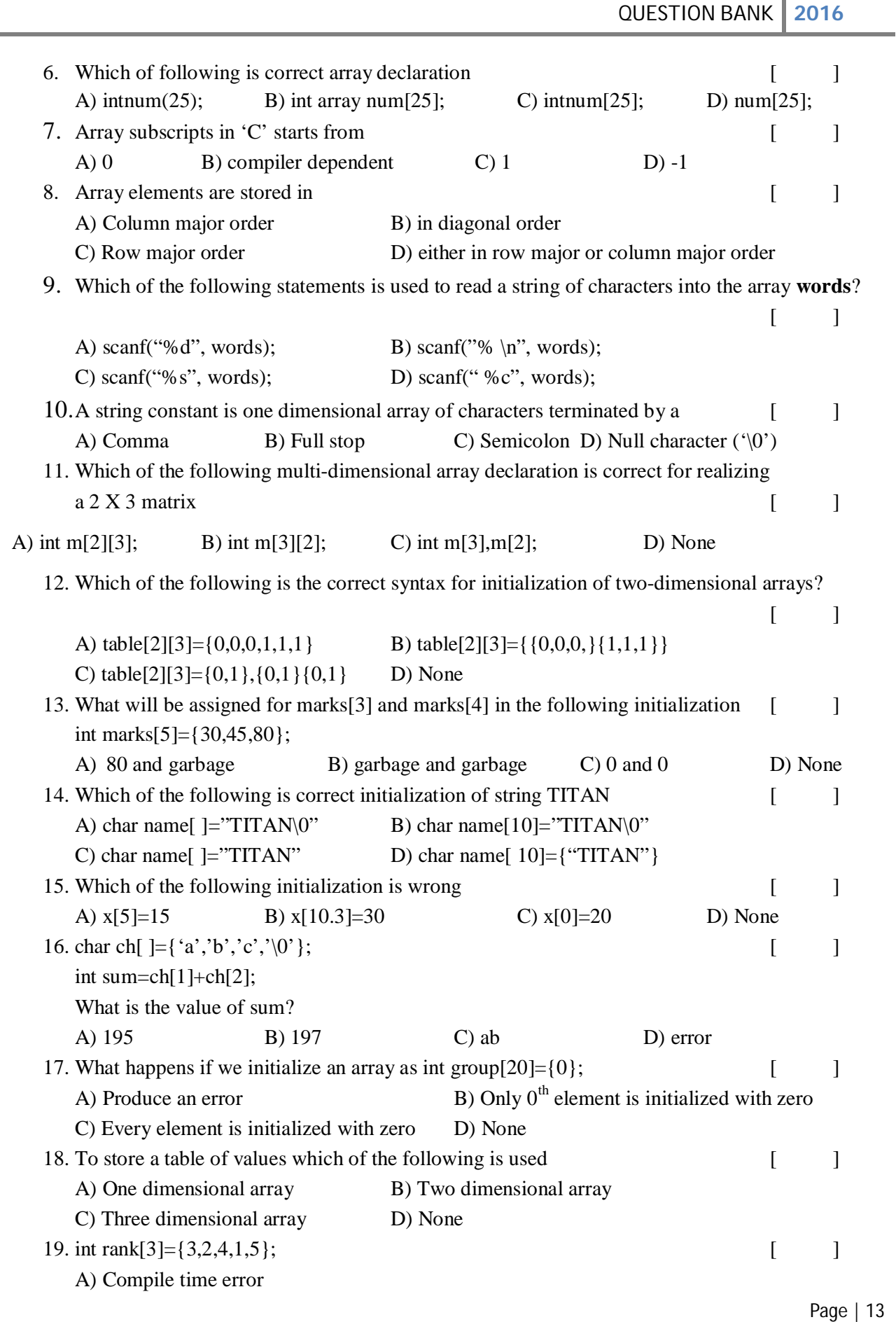

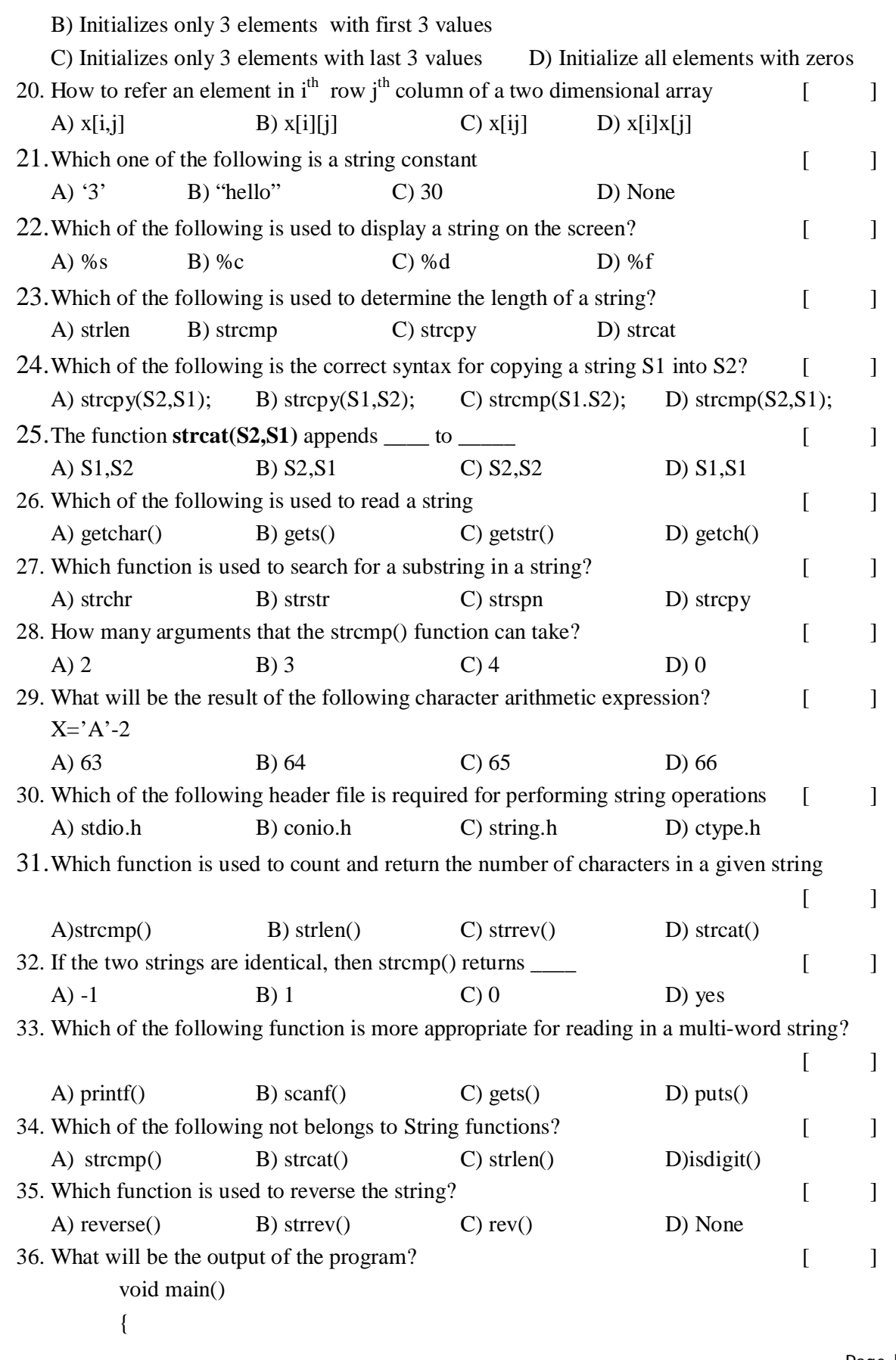

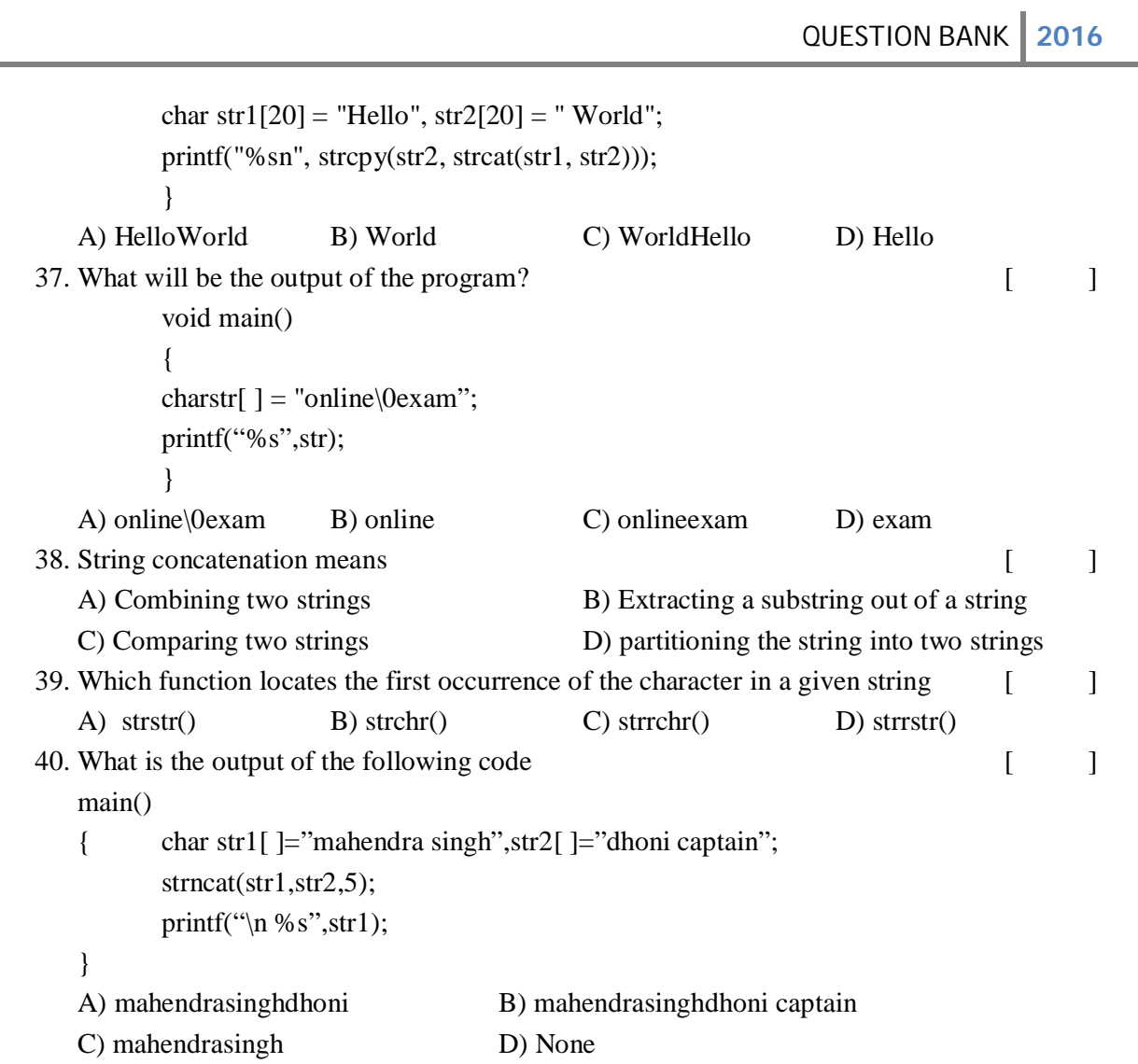

# **UNIT-IV**

# **Functions and Pointers**

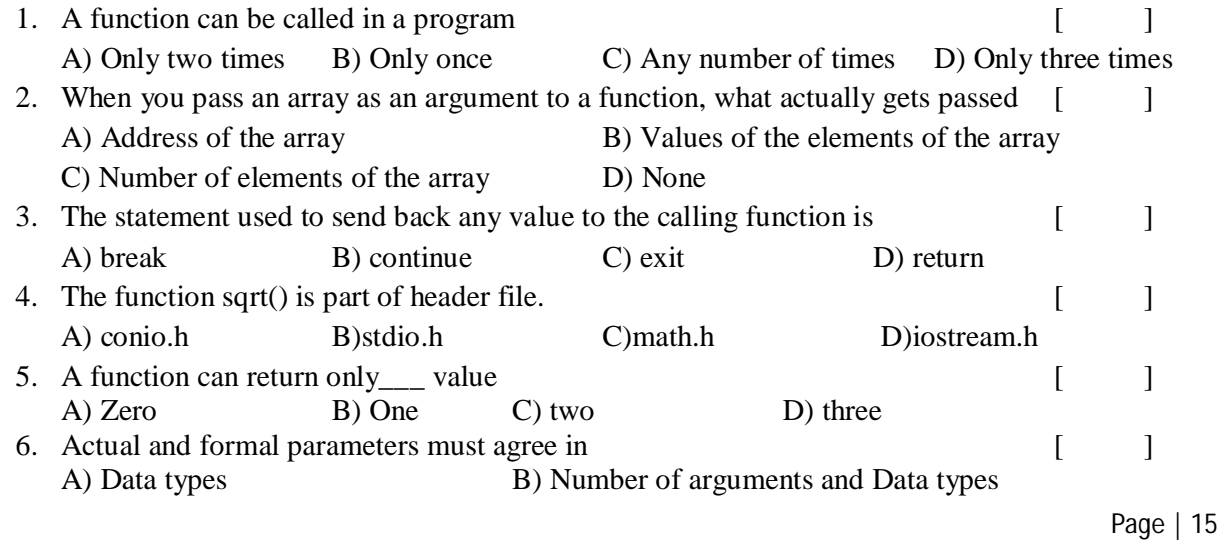

QUESTION BANK **2016** Page | 16 C)Names and Data type D) None 7. Any function can be called from any other function. This statement is [ ] A) True sometimes B) Neither true nor false C) False D) True 8. The header file that must be included at the beginning of a C program to use a library function  $\cos()$  is  $\left[ \begin{array}{ccc} \end{array} \right]$ A)stdlib.h B) conio.h C)dos.h D)math.h 9. \_\_\_\_\_\_\_\_\_ function is said to be function calling itself. A) Call by reference B) Call by value C) Recursive D) All above 10. void funct (void);  $\begin{bmatrix} 1 \end{bmatrix}$ The above function declaration indicates<br>A) it returns a value and had arguments B) it returns nothing and had arguments C) it returns a value and no arguments D) it returns nothing and no arguments 11. The parameters of the called function(function definition) are called [ ] A) Casual parameters B) formal parameters C) usual parameters D) actual parameter 12. Recursion means [ ] A) Function calling same function B) Function calling a function C) Both D) None 13. A function is one that returns no value has <u>equal</u> return type [ ] A) Void B) Integer C) Float D) Recursive 14. The parameters in a function call are  $[$ A) Real parameters B) Formal parameters C) Actual parameters D) Dummy parameters 15. Based on arguments and return types, functions are classified into [ ] A) 1 type B) 2 types C) 3 types D) 4 types 16. Maximum number of arguments can be passed to a function are [ ] A) 2 B) 3 C) 4 D) Any 17. The default parameter passing mechanism is  $[$  [ ] A) Call by value B) Call by reference C) Call by name D) None 18. Any C program \_\_\_\_ A) Must contain at least one function B) need not contain any function C) Needs input data D) None 19. Call by reference is also known as [ ] A) Call by address or Call by location B) Call by address or Call by value C) Call by value or call by name D) None 20. Determine output: main() { int i=abc $(10)$ ; printf("%d",--i); } intabc(int i) { return(i++); } A)10 B) 9 C) 11 D) None 21. Address stored in pointer variable is of \_\_\_\_\_\_\_\_\_ type [ ] A) Integer B) character C) Float D) Double 22. Pointer variable is declared using preceding with sign [ ] A) % B) & C) ^ D) \* 23. \* is called as \_\_\_\_\_\_\_\_\_\_\_ [ ]

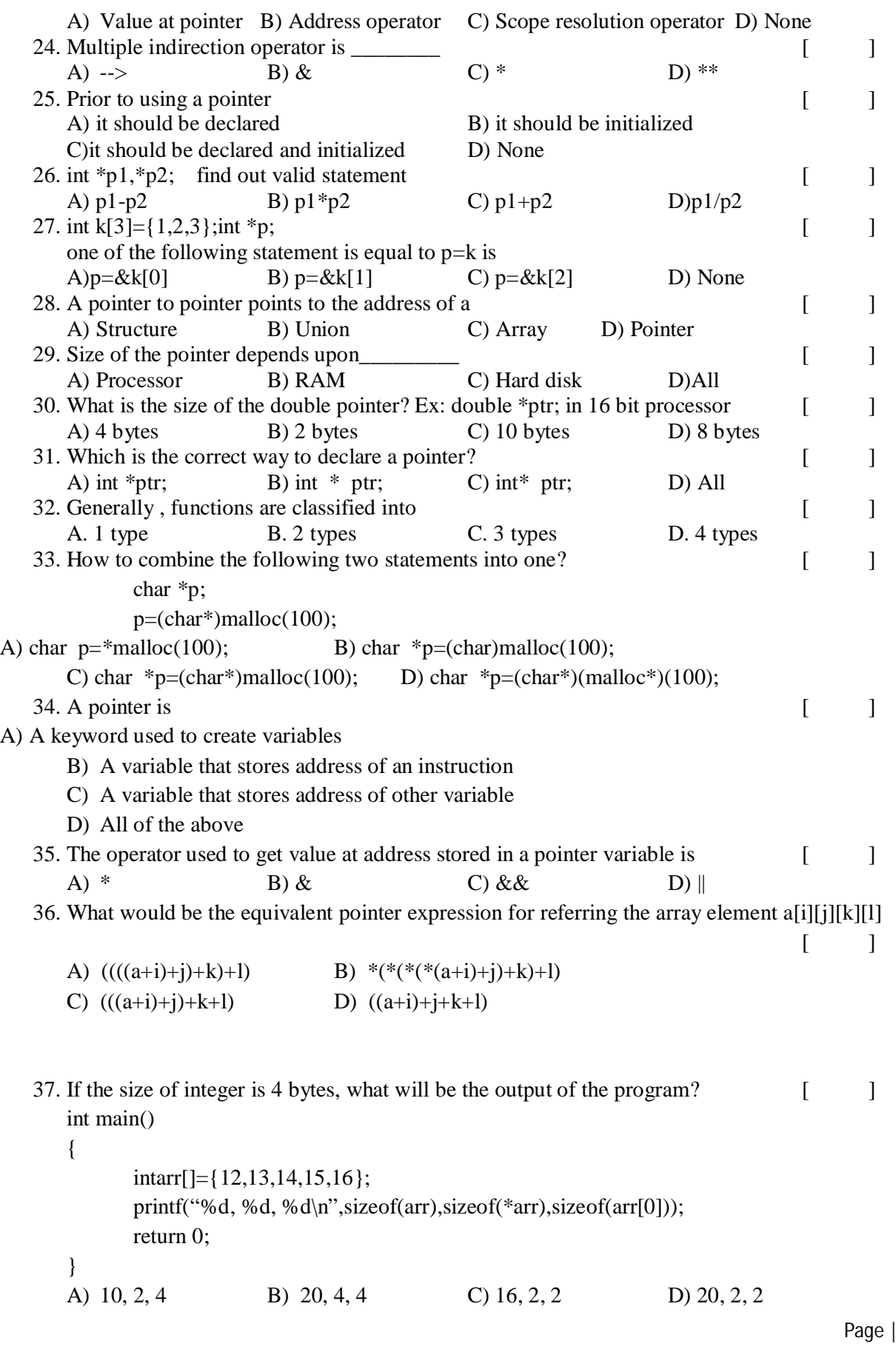

 $17$ 

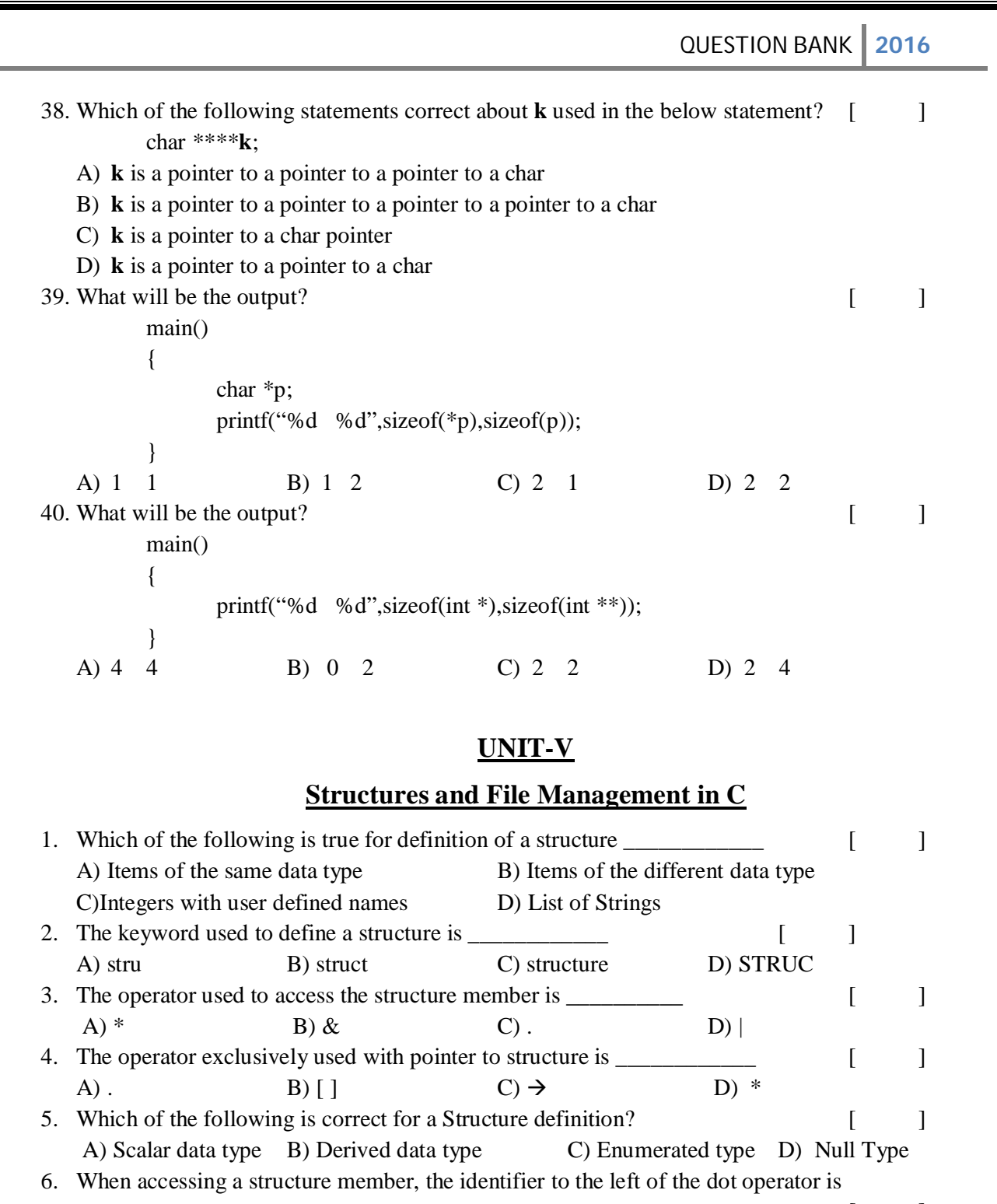

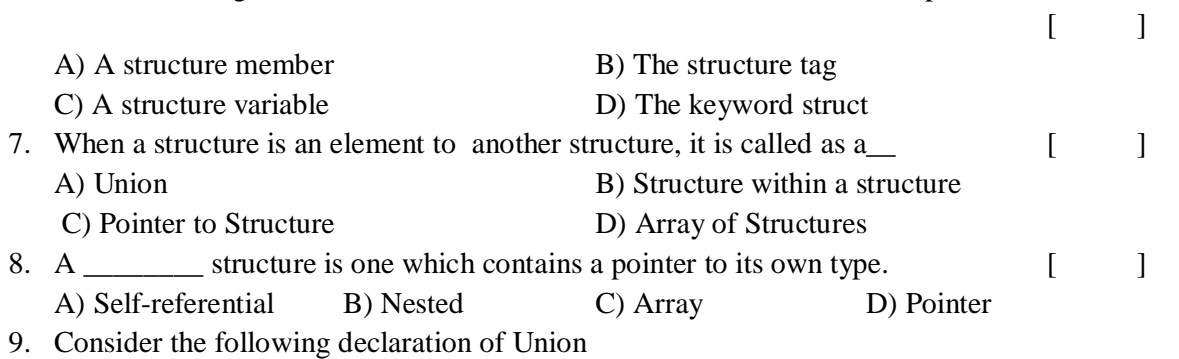

Page | 19 union st { char c; int x; float y;  $\}p;$ How many bytes are allocated to union variable  $p$ ?  $[$   $]$ A) 7 bytes B) 4 bytes C) 1 byte D) 2 bytes 10. In C language the Bit fields are used to \_\_\_\_\_\_\_\_\_\_\_ [ ] A) Save time B) Save memory C) Change order of allocation of memory D) Save Program 11. The size of structure and union is same when they contain \_\_\_\_\_\_\_\_\_\_\_\_\_\_\_\_\_\_\_ [ ] A) Single member B) any number of members C) Arrays of different types D) Pointers to different types 12. The operator used to find the size of any variable \_\_\_\_\_\_\_\_\_\_\_\_\_\_\_\_\_\_\_\_\_\_\_\_\_ A)sizeof() B) sizof() C) size of() D) size() 13. The operator is same as the combination of the operators \_\_\_\_\_\_\_\_\_ [ ] A)  $*$  and . B) & and . C)  $*$  and & D) & and | 14. Union can store **unit increase in the unit of values at a time** increase in the set of  $\blacksquare$ A) All its members B) Only 1 C) 2 D) Cannot hold value 15. 'C' provides a facility for user defined data type using \_\_\_\_\_\_\_\_\_ concept [ ] A) Array B) Function C) Pointer D) Structure 16. In the expression  $p \rightarrow$  value, p is a [ ] A) Address B) Pointer C) Structure D) Header 17. In C language the expression(\*ps).x is equal to \_\_\_\_\_\_\_ [ ] A)ps->x B) x->ps C) ps->\*x D) None 18. Which of the following is a list of named integer constants? [ ] A) typedef B)enumerationC)structure D) union 19. Which of the following is a memory location that is shared by two or more different types of variables? [ ] A) typedef B)enumeration C)structure D) union 20.  $\arg v[0]$  points to  $\left[ \begin{array}{ccc} \n\end{array} \right]$ A) Program name B) First argument C) Both D) None 21. Which of the following is true about a File in  $C$ ? A) It is a data type B) A region of storage in Disk C) A variable D) Pointer 22. If the function fopen() fails, it returns \_\_\_\_\_\_\_\_\_ [ ] A) -1 B) 1 C) NULL D) Address 23. The function used for writing a character to a file is \_\_\_\_\_\_\_\_\_\_\_\_\_\_\_\_\_\_\_\_\_\_ [ ] **A**) putc() B) fputs() C) fputchar() D) putw() 24. The function used for reading a formatted input data from a file is  $\lceil \cdot \cdot \cdot \rceil$ A) getchar() B) fscanf() C) fgetc() D)fgets() 25. <u>\_\_\_\_\_</u> function set the pointer position anywhere in the data file [ ]

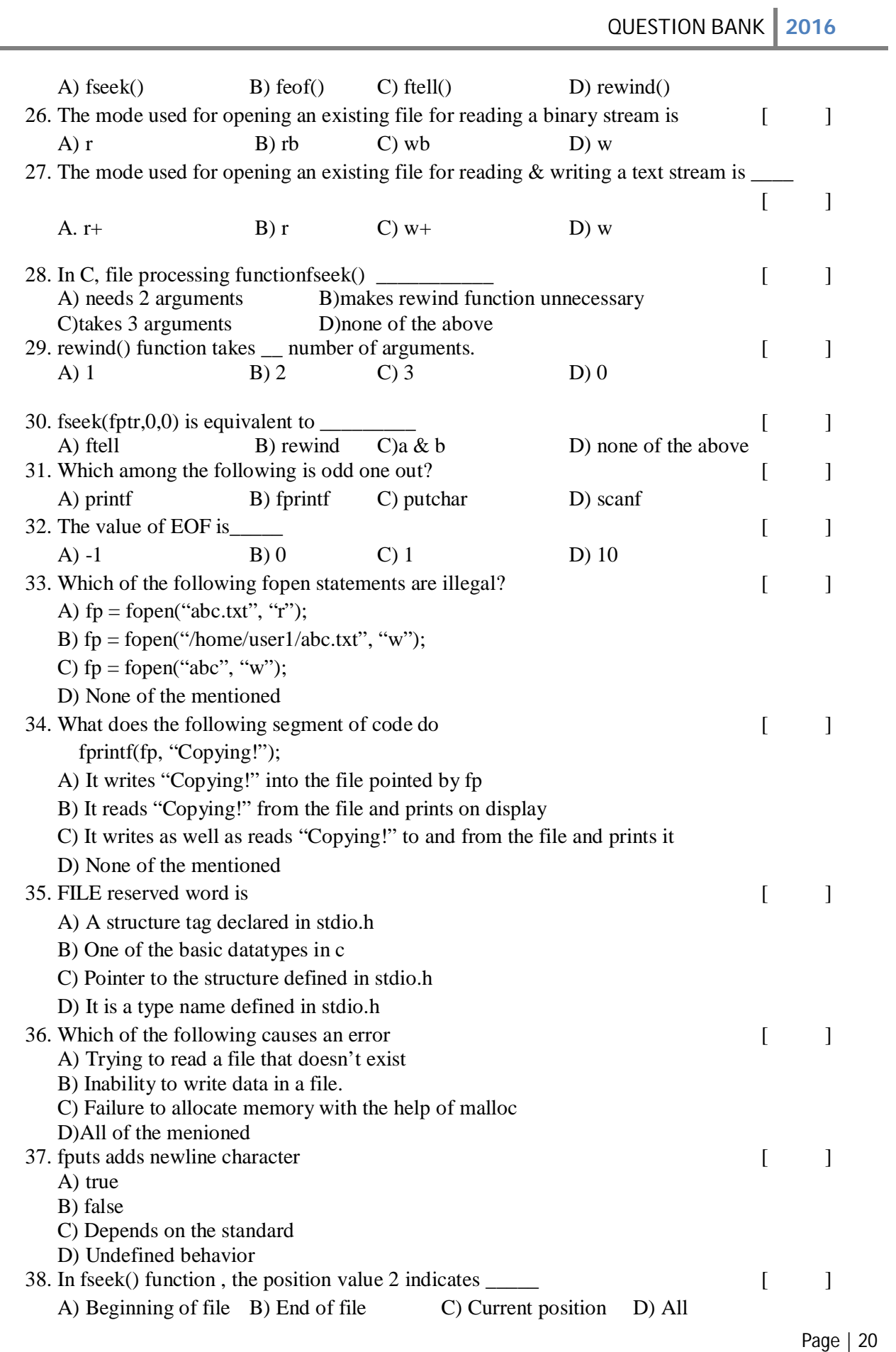

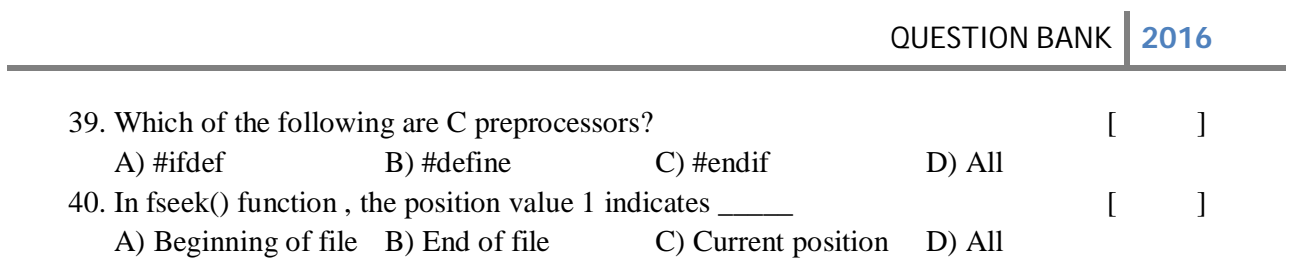

### Prepared by:**ABS,NDK,KVSK,ADR,TT,KK,MR**